## Algorithmic Thinking and Structured Programming (in Greenfoot)

Teachers: Renske Smetsers-Weeda Sjaak Smetsers Ana Tanase

## Today's Lesson plan (8)

- Quiz
- □ Retrospective
	- **Previous lesson**
	- Task

□ Blocks of theory and exercises/unplugged:

## Nonogram puzzels

- Generic algorithm?
- □ How to represent the solution (for storing the picture)?
- □ Transfer: ideas for any real-world applications?

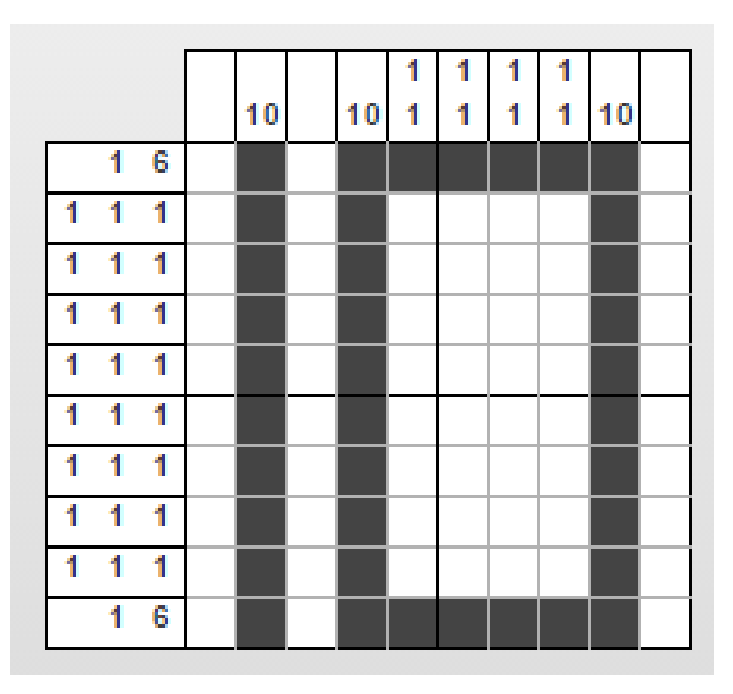

#### Real-world applications

- **How does a fax work?**
- □ Which computer applications store pictures?
- How can computers store pictures if they can only use digits 0 and 1 (=bits)?

### Run length coding (Nonogram variation)

Pixels (**PIC**ture **EL**ements)

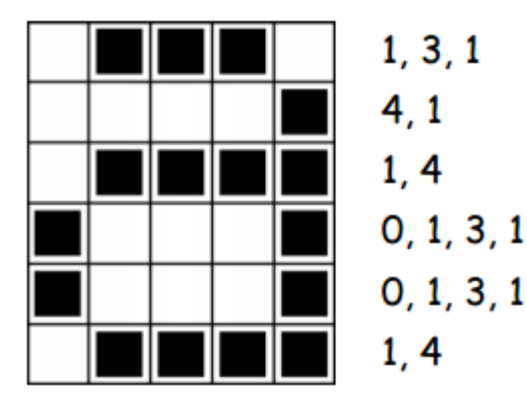

Representation:

….

- **First number: white**
- Second number: black
- **Third number: white**

# Run Length Coding

Representation as binary number

□ More efficient way to represent?

- **n** choose an optimal number of bits
- For example: max 3 bits (=seven white/black)

So 1 white, 7 black, 2 white

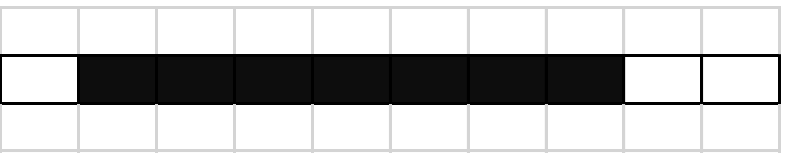

would be: 001 111 010

which is 1 shorter than: 0111111100

Just 1 bit,..but for big pics this does make a difference!

So, more bits to represent a chunk => smaller overall pic size

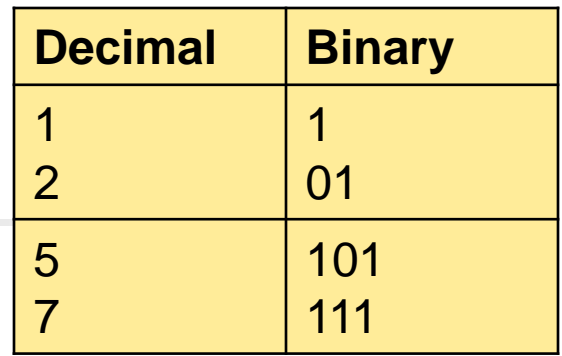

# Run Length Coding

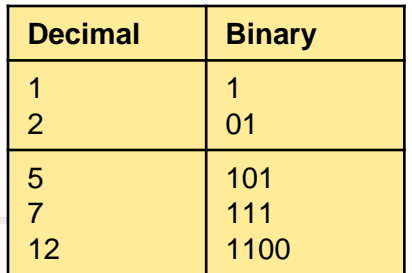

**But then (if you choose for 3 bits), how would you** represent a run of 12 black pixels?

- Use 4 bits so (12 binary): 1100
- Which is definately shorter than: 0 111111111111

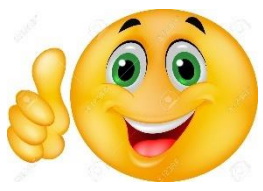

**But what happens to:** 

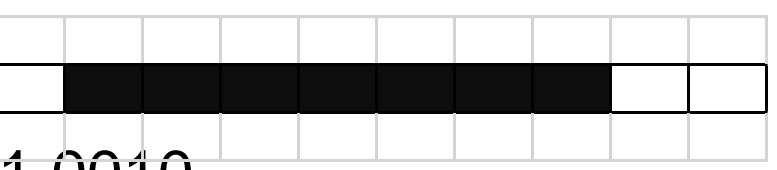

would become: 0001 0111 0010

which is 2bits **longer** than: 0111111100 !!!!!!!

Works well when large parts of picture are completely black or completely white

## Run Length Coding

So, your algorithm can result in Awesome compression OR Horrible expansion

This depends on:

□ Representation: choice of #bits to store

□ Data: bit-lengths in the picture

## Compression Algorithms

Fax machine: Compression algorithm: run length coding

When:

- **Image characteristics:** 
	- **Large blocks of white (margins)**
	- Large blacks of black (horizontal line)

Why:

- Save space
- **transmission time / bandwith**
- Easy bit-parity (error checking and correcting)

### Compression Algorithms

Many more different compression techniques:

- Photographs / Pictures (JPG)
- □ Music (MP3)
- □ Text (ZIP)

□ Lossy: compression losing some info (eg. MP3) Lossless: compression allowing full recovery (eg. ZIP)

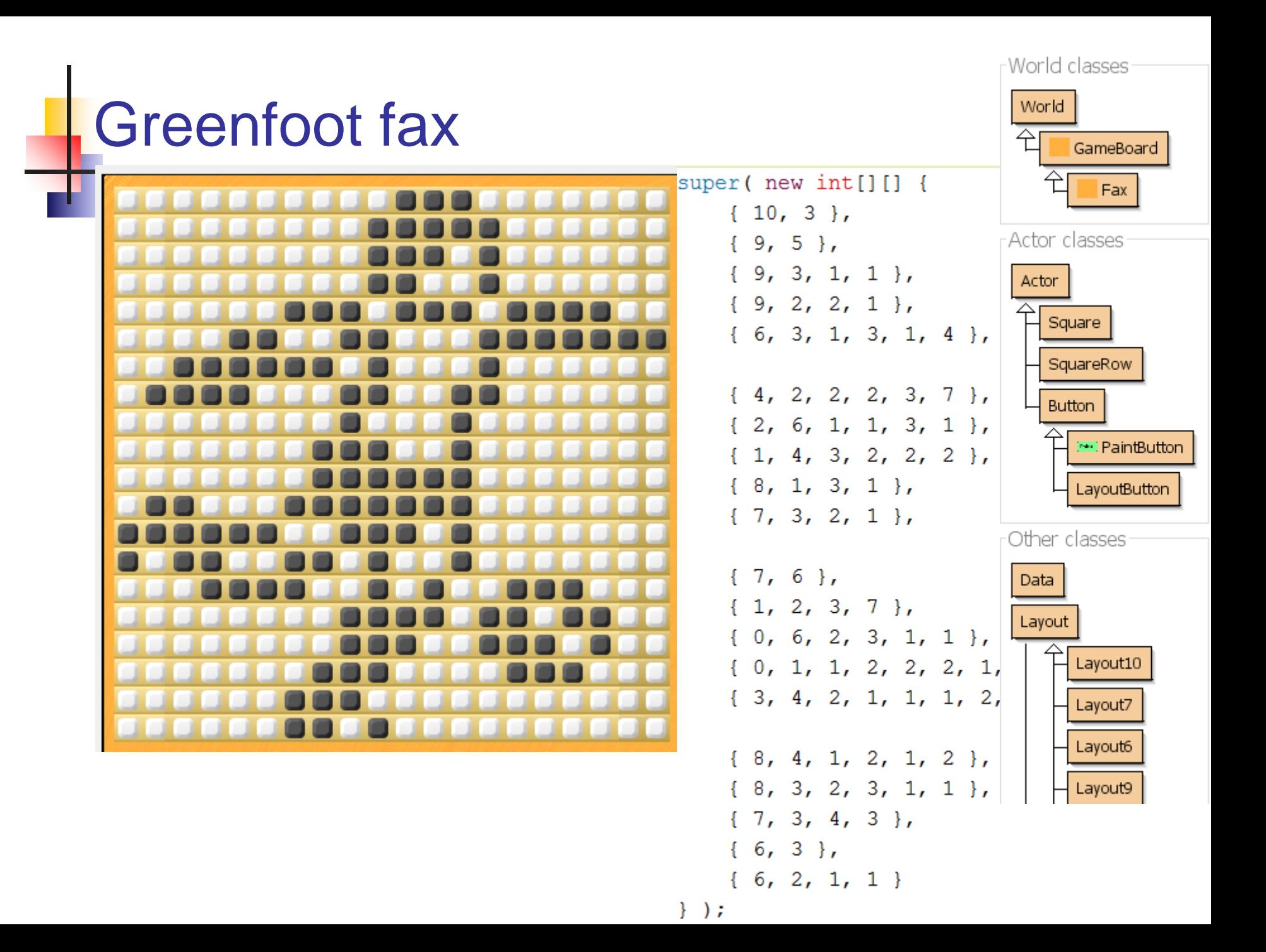

### Text compression

□ Characters encoded using ASCII: 8 bits per char

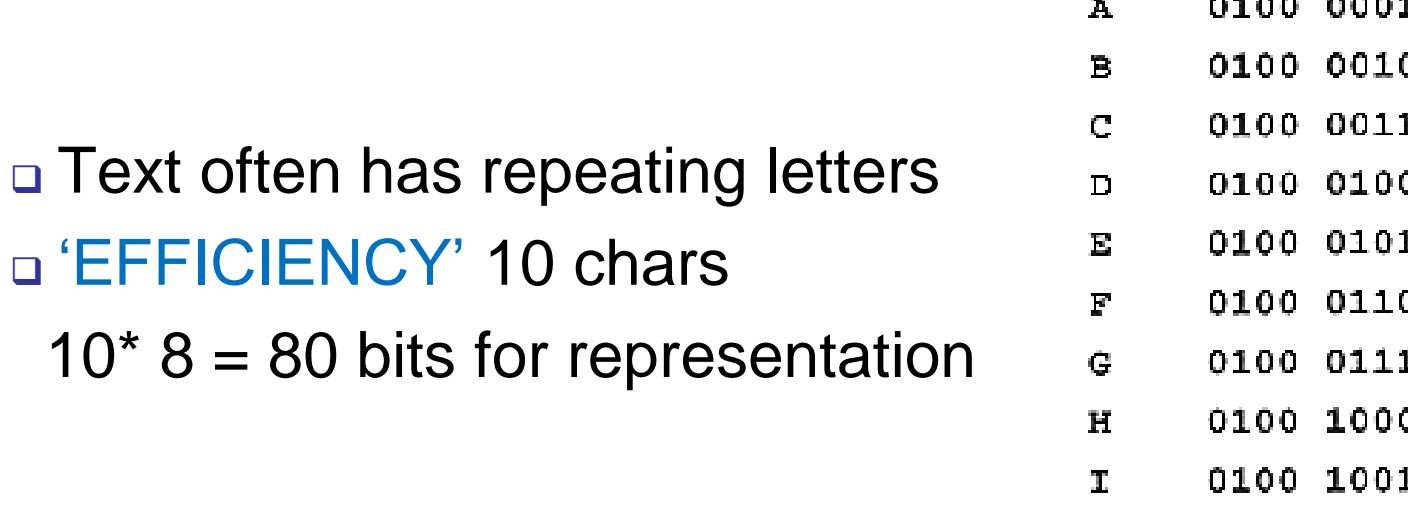

#### **Compression idea:**

- $\blacksquare$  Highest freq letters  $\Longrightarrow$  shortest representation
- **Lowest freq letters**  $\Rightarrow$  **longer representation**

## Hufmann Coding

Coding table:

E I F C N Y 00 01 10 110 1100 1101

#### Unique coding for 'EFFICIENCY': 00 10 10 01 110 01 00 1100 110 1101

26 bits (vs. 80 with ASCII)  $\Rightarrow$  80% reduction!! Of course you must still send decoding table But definately viable for large texts!

### Topics for assignment 6

- □ Constructors, instance variables
- Access modifiers: private, public (protected): information hiding
- □ Getter/setter methods

## Instance variables vs. Local variables

Demo

- □ Create an object using new (drag)
- □ Explain effect on method variables

### Variable Scope (lifetime)

 What happens to variable **nrCellsMoved** after this method?

```
public void jumpRandomly () {
    int nrCellsroJump = Greenfoot.getRandomNumber (10);int nrCellsMoved = 0;
    | while ( nrCellsMoved < nrCellsToJump )
        move ();
        nrCellsMoved = nrCellsMoved + 1;
```
### Variable Scope (lifetime)

After the method, **nrCellsMoved** is destroyed!

So we can't use **nrCellsMoved** in another method….

```
public void jumpRandomly () {
    int nrCellsroJump = Greenfoot.getRandomNumber (10);int nrCells Moved = 0;
    while ( nrCellsMove < rrcellsToJump ) {
        move () :
        nrCellsMoved = nrCellsMoved + 1;
```
#### Unless, we use **instance variables.**

#### Instance variables

□ To store (remember) values for longer periods of time

- **Outside of method:** 
	- 'normal' method variables loose their values
	- Use instance variables when using same variable by two different methods
- When act is called again:
	- Only instance variables are stored
	- All other values are lost
- You can even 'inspect' object value at all times

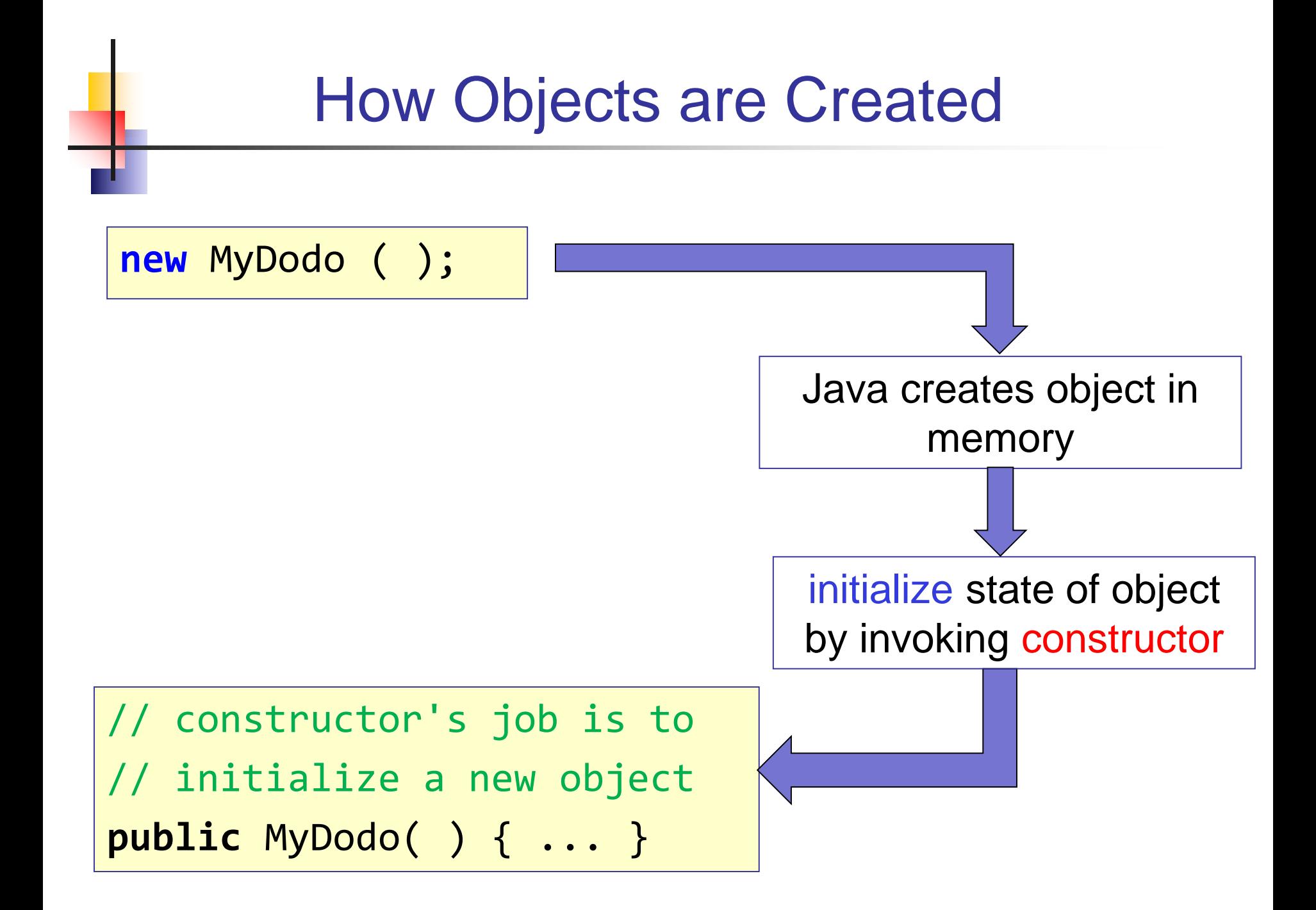

#### The Constructor

 When Java creates a new object, it calls the class's constructor.

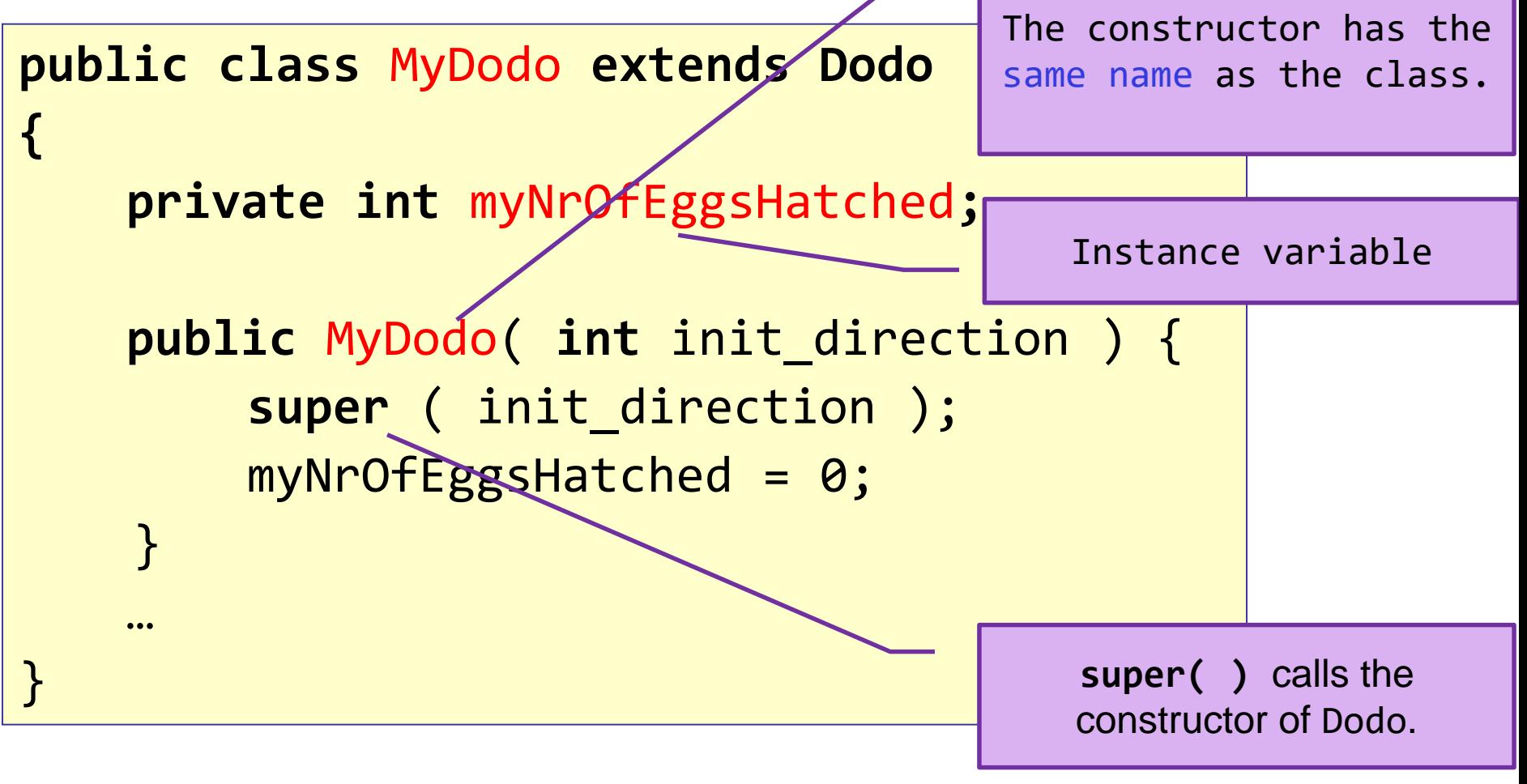

## Constructor (2)

 The purpose of a Constructor is to initialize the state of a new object... Prepare the object to start work.

 A class may have several constructors, ONLY ONE is called, and object prepared accordingly.

```
public class MyDodo extends Dodo
{
  private int myNrOfEggsHatched;
  public MyDodo() {
     super ( EAST );
     myNrOfEggsHatched = 0;
   }
  public MyDodo( int init_direction ) {
     super ( init_direction );
     myNrOfEggsHatched = 0;
   }
```
#### Class code

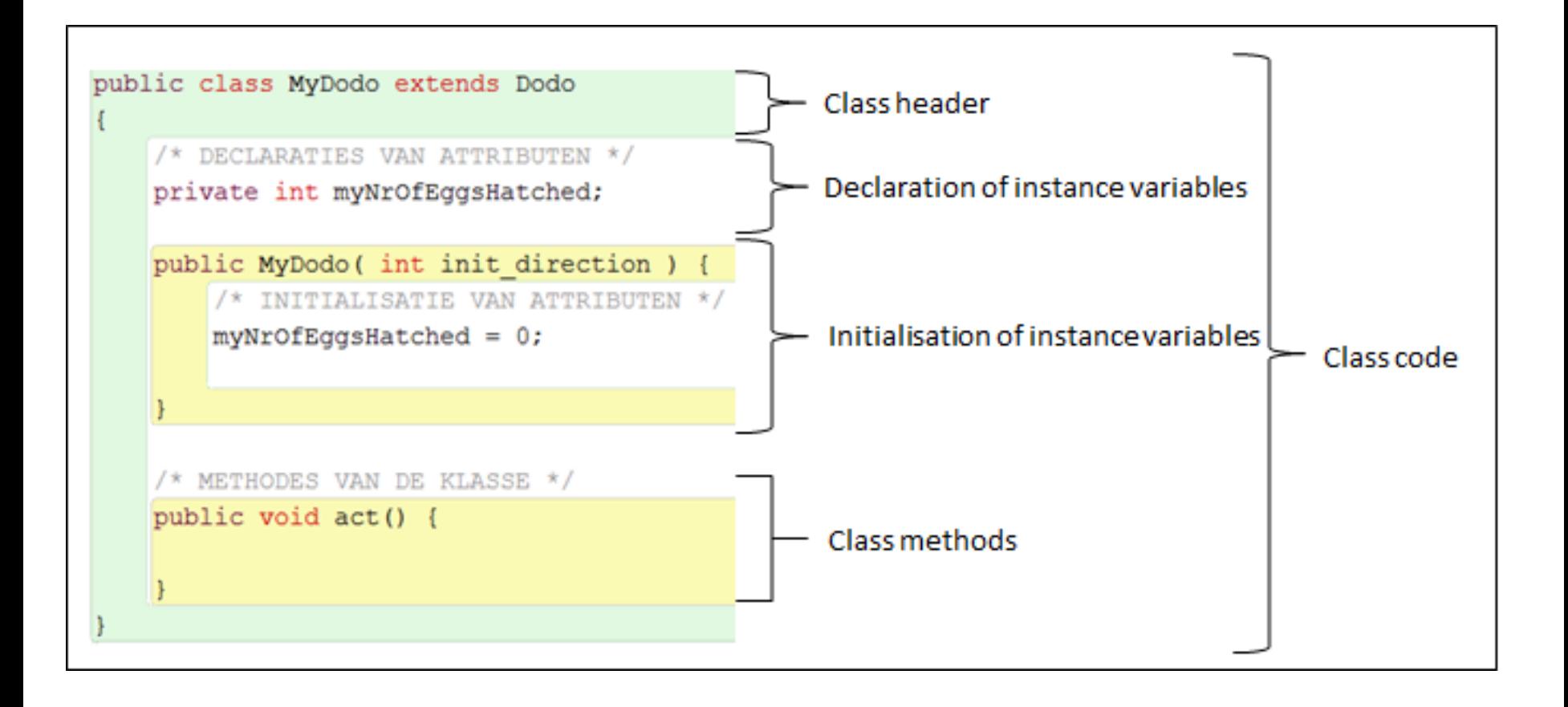

## Visibility of variables / methods

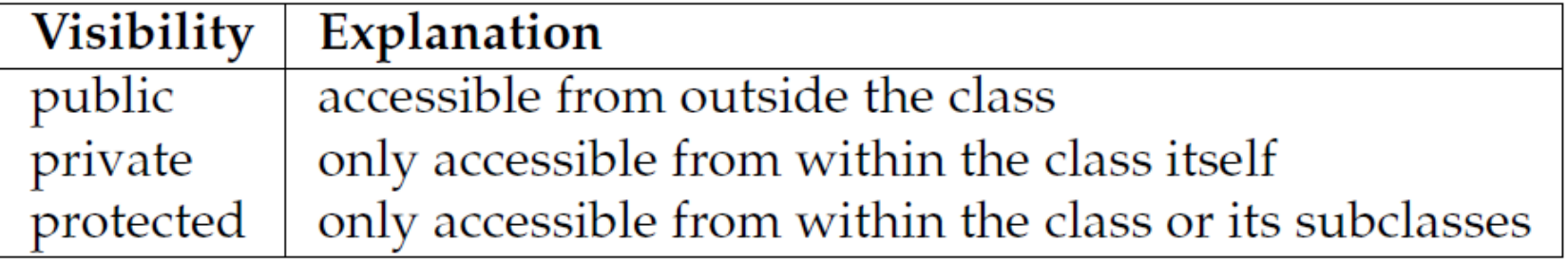

## Getter method

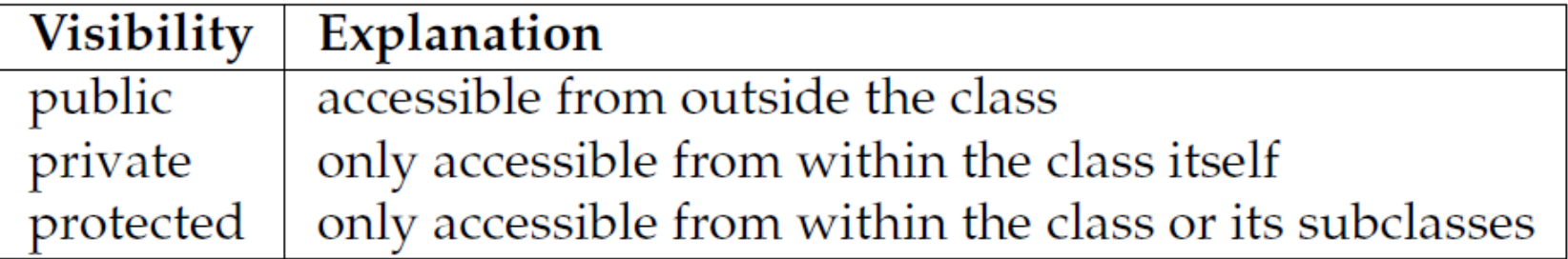

int myAge is private, no one needs to know… so… **private** int **myAge**;

But… if myAge needs to **asked** for a (real) reason: **public** int **getMyAge**( ) {

```
if ( youHavePermissionToKnow ( ) ){
       return myAge( ) ;
    } else {
        return 0;
   }
}
To call (object Teacher) from another method, use:
Teacher.getMyAge()
```
## Setter method

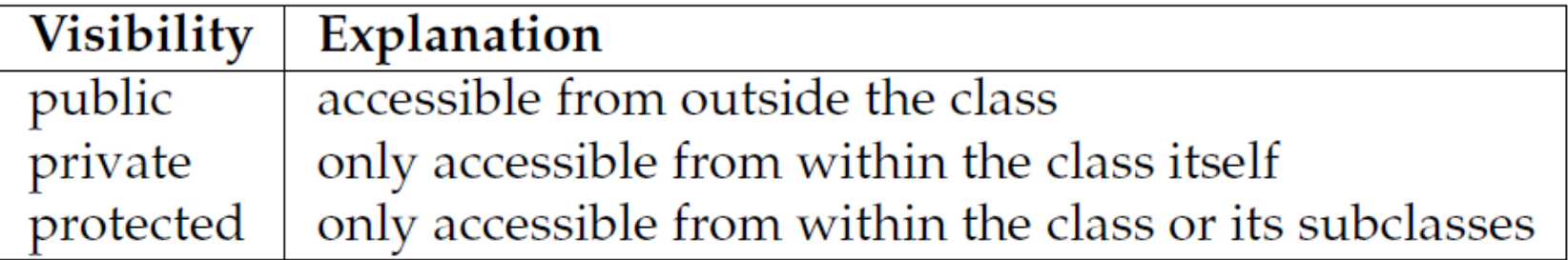

String myPassword is private, so: **private** string myPassword;

But… if myPassword needs to be **changed** for a (real) reason:

```
public void setMyPassword ( string newPassword ) {
        myPassword = newPassword;
}
```
How to call (object Teacher) from another method, call: Teacher.setMyPassword ( "doorbell" );

#### Questions?

# Wrapping up

Homework for Wednesday 8:30 Feb 17th: Assignment 6:

#### **FINISH assignment 6 up to and incl 5.3**

(you may advance if you wish

-> less homework next time)

 ZIP code and 'IN' and **email** to **Renske.weeda@gmail.com**